## Adding mat

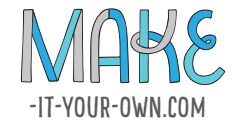

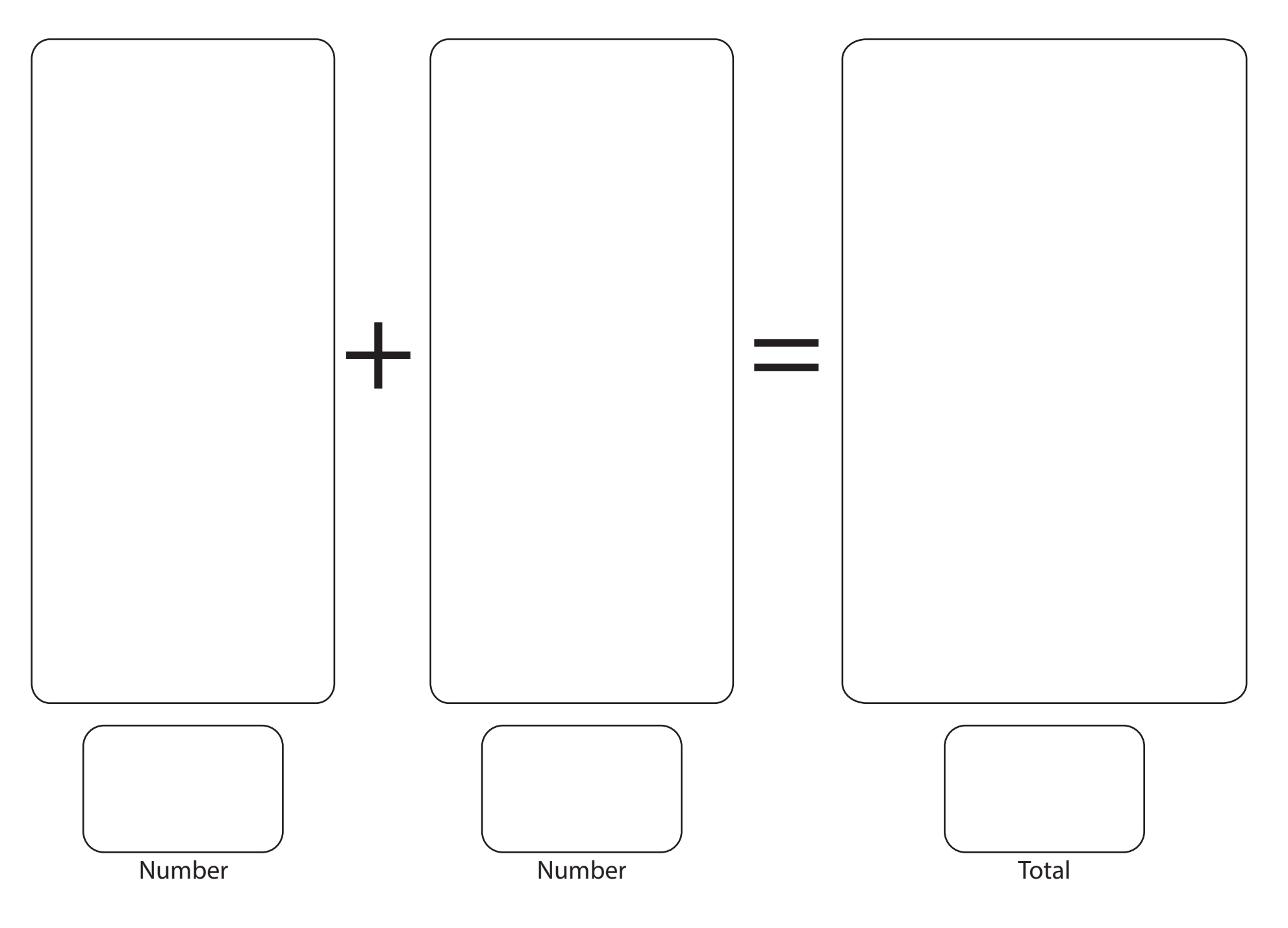